# Increasing HPC Resiliency Leads to Greater Productivity

Roger Moye University of Texas – MD Anderson Cancer Center

rvmoye@mdanderson.org

November 14, 2016

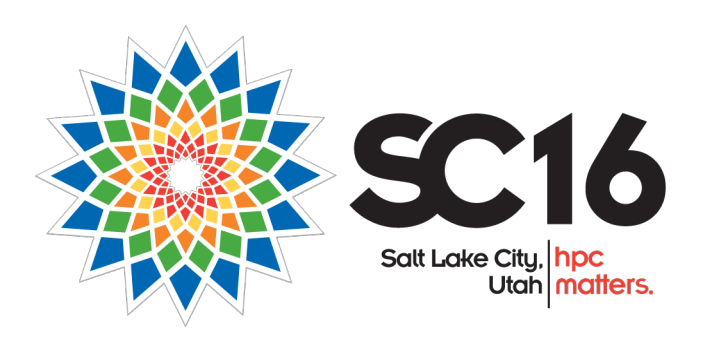

THE UNIVERSITY OF TEXAS MDAnderson Cancer Center

Making Cancer History<sup>®</sup>

# Our HPC Environment

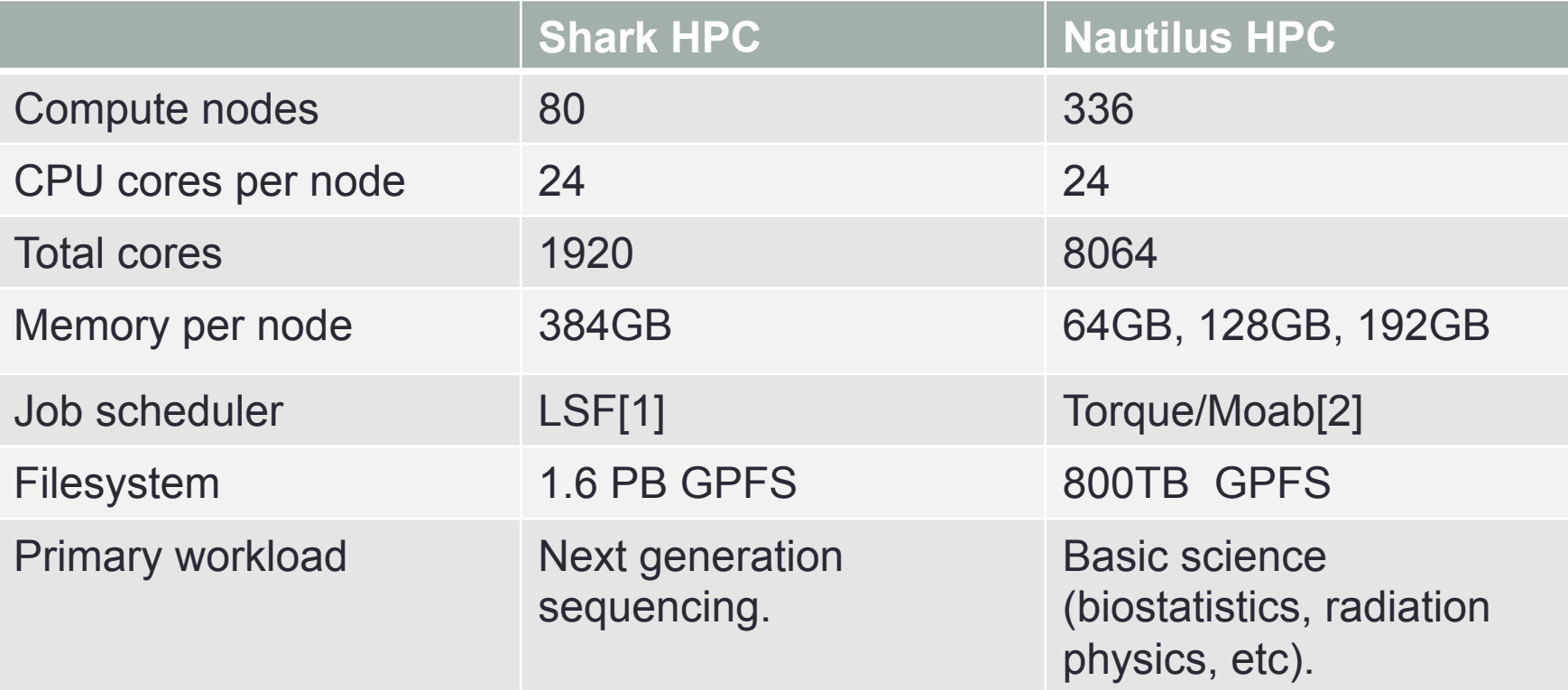

- ~200 applications installed.
- ~125 active users between the two clusters.
- $\cdot$  ~3 FTE.
- Utilization typically around 70% or higher.

# Node Availability

- Memory over-subscription of compute nodes a major problem on Nautilus.
	- Jobs using (*a lot*) more memory than expected.
	- Users unable to provide reasonable estimates for memory utilization.
	- Users instructed to request a number of CPUs commiserate with the amount of memory they needed:
		- A job that needed 40% of the memory should request 40% of the CPUs on a node.
		- In theory this would prevent over-subscription.
		- In practice this was marginally successful and a difficult concept to convey to the user community.

# Node Availability

- Memory over-subscription resulted in node crashes.
	- *Node crash event*  one or more nodes crashing.

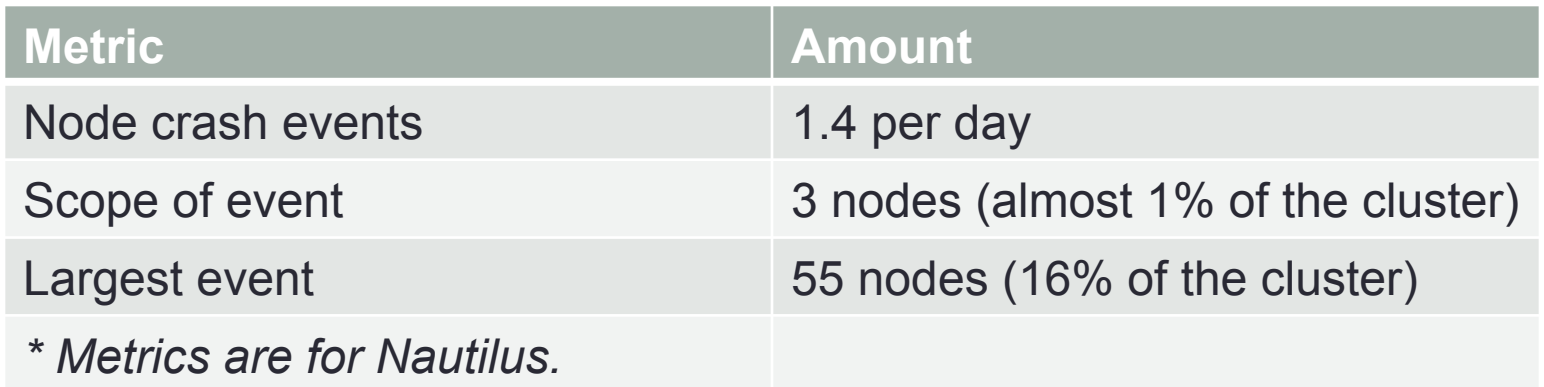

• In extreme cases a large number of node failures would have an adverse impact on the shared filesystem which would in turn impact the entire cluster.

# Lost Time and Productivity

- Each event resulted in:
	- Lost compute jobs
		- For the offending user.
		- For other users sharing the node.
	- Lost CPU capacity while the nodes were offline.
	- Lost time for the systems administrators
		- Identify the offending jobs.
		- Notify the affected users.
		- Reboot the nodes.
		- These issues often resulted in Help Desk tickets from the user community.
		- Typically ~2 hours per day was devoted to this problem, including weekends.
- *Not sustainable in many respects!*

## Single Threaded versus Multithreaded

- Over-subscription of CPUs on Nautilus was a secondary problem.
	- Users unaware of their software being multithreaded.
	- Software using more cores than reserved by the scheduler.
	- Too many multithreaded jobs being assigned to the same node(s).
		- Caused jobs to run much slower than expected.
		- Jobs exceeded their run time and were terminated.
		- Users submitted tickets asking for help.
		- Users required to resubmit jobs.
- *More lost time and lost productivity.*

• Shark HPC was designed to avoid memory over-subscription via LSF configuration:

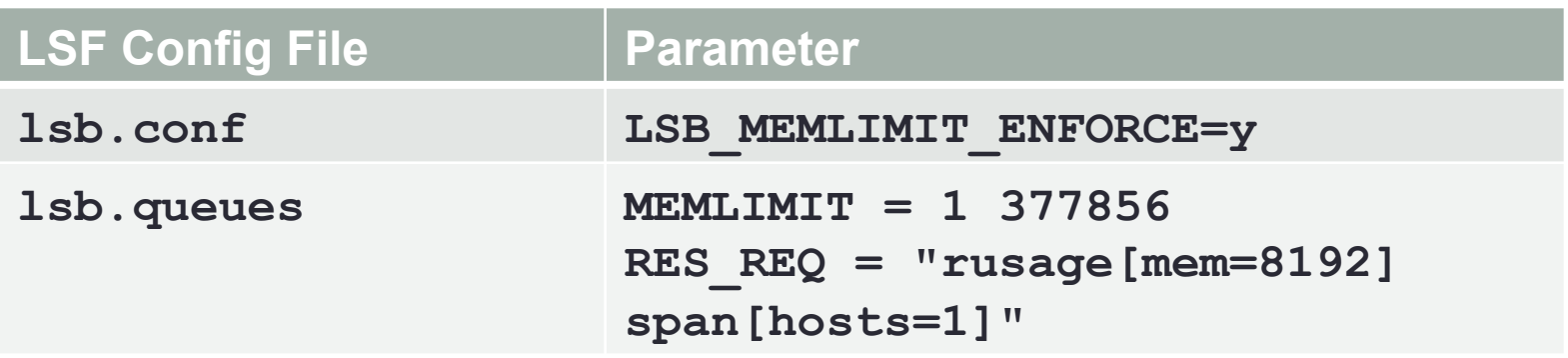

- Job scheduler will terminate a job that exceeds the amount of memory it has requested.
- Jobs that do not specify a memory value will be assigned the soft limit.
- Soft and hard limits are set with the MEMLIMIT option above.
- Hard limit chosen to be  $369GB (369 * 1024MB = 377856MB)$ .
	- Allows operating system and GPFS pagepool to occupy 15GB.
- All jobs will reserve at least 8GB (rusage [mem=8192]).

• Required lines in the LSF Job submission:

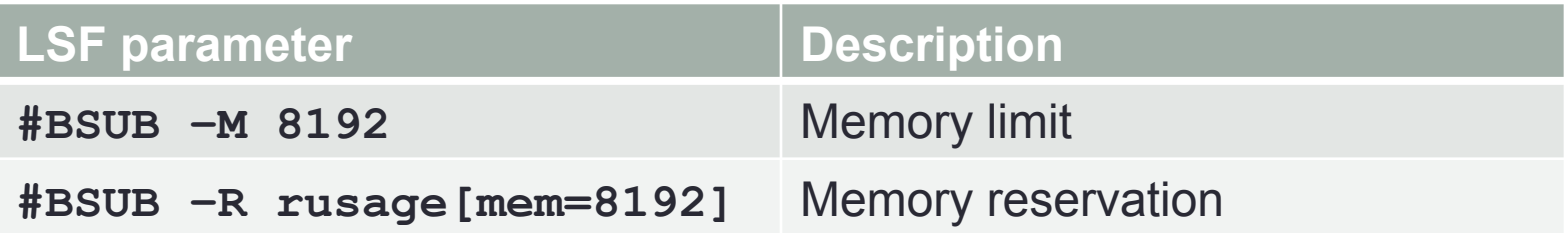

- Memory limit parameter is the memory hard limit.
- Memory reservation is the amount that has been reserved and can not be scheduled/reserved by other jobs.
- This prevented the memory over-subscription problem from ever occurring on Shark!

• Porting the changes to Nautilus and expanding the scope:

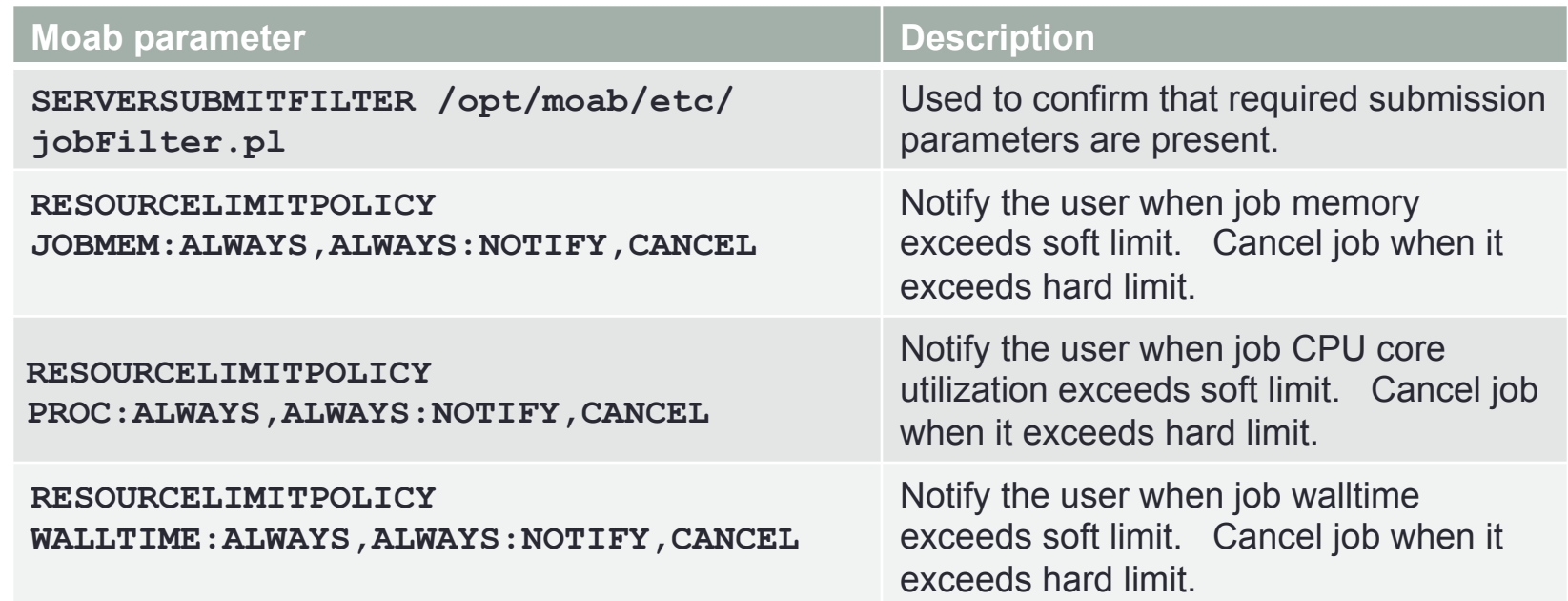

• If soft and hard limits are not specified in the scheduler configuration, then those limits become the hard limit as specified by the job submission.

• Required lines in the Moab job submission:

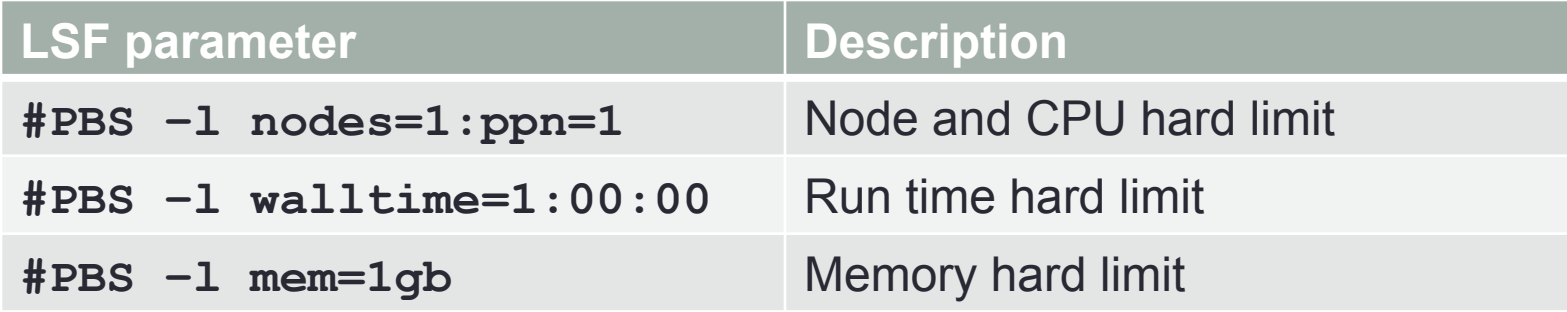

- Memory limit parameter is the memory hard limit.
- This prevented the memory over-subscription problem from ever occurring on Nautilus!

- The JOBMEM policy will only work with the Moab MAXMEM job submission parameter.
- SERVERSUBMITFILTER script rewrites the user's submit script:

#PBS –l mem=1gb

becomes

#PBS –W x=MAXMEM:1gb

Or adds this if mem is absent

#PBS –W x=MAXMEM:1mb

**NOTE:** Must submit jobs with msub (not qsub) to use SERVERSUBMITFILTER.

# Results!

- 525 days of uptime on Shark.
- 90% of Shark compute nodes NEVER rebooted.
- 360 days of uptime on Nautilus.
- 70% of Nautilus compute nodes NEVER rebooted.
- In the first year of operation for Nautilus:
- 850,000 jobs submitted.
- 12,157 jobs exceeded their memory hard limit and were terminated.
- 2,187 jobs exceeded their CPU cores hard limit and were terminated.
- 0 compute nodes rebooted due to over-subscription.

# **Self Diagnosis**

• Examples of error messages sent to the user:

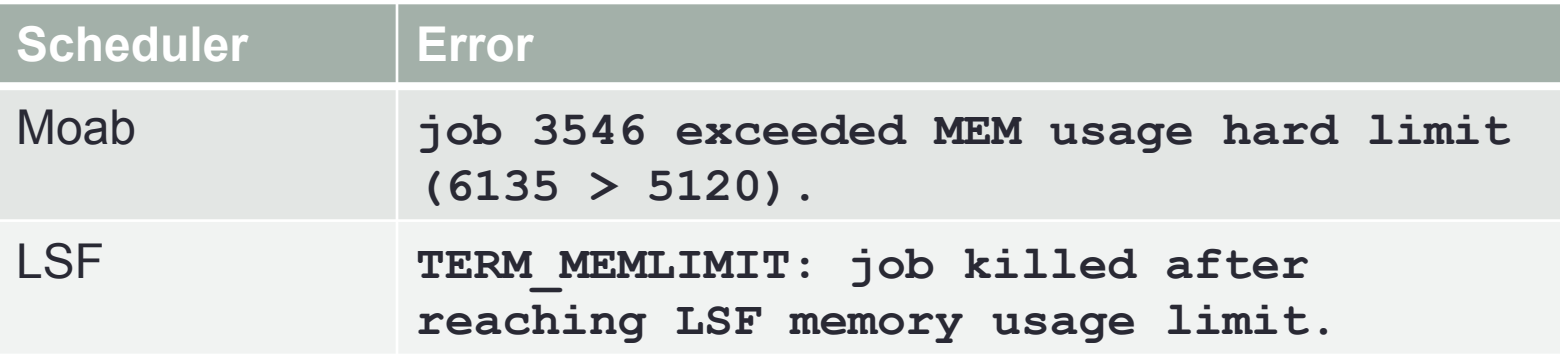

### Error Messages

Job has exceeded its walltime (in seconds):

Job 3558 exceeded WALLTIME usage hard limit (68 > 66).

Job has exceeded its maximum memory allowed (in MB): job 3546 exceeded MEM usage hard limit (6135 > 5120).

Job has exceeded its maximum number of CPU cores allowed: job 3526 exceeded PROC usage hard limit (278 > 110).

In order to receive these error messages **you must enable email notification** in your job submission script with the following line:

#PBS –M MyEmailAddress

Optionally, if you want to receive email when the job aborts, begins, and ends, add this line:

#PBS –m abe

# Unintended Consequences

• Users tend to deliberately over-estimate their memory and CPU core requirements, resulting in under utilization of the cluster. 70% CPU util.

100% Node util.

Shark Common Oueue dlization 100 90 80 70 60 Percent 50 40  $30$ 20 10  $\theta$ Sat 12:00 Sun 00:00 Sun 12:00 Mon 00:00 Mon 12:00 Tue 00:00 Tue 12:00 Wed 00:00 From 2016/10/08 01:19:04 To 2016/10/12 03:45:26  $\Box$  Nodes Current: 100.00 100.00 Maximum: 100.00 Average:  $\blacksquare$  CPU 94.00 Maximum: 100.00 Current: Average: 91.35

# Hardening the Resources

• Other items that can be precursors to node crashes:

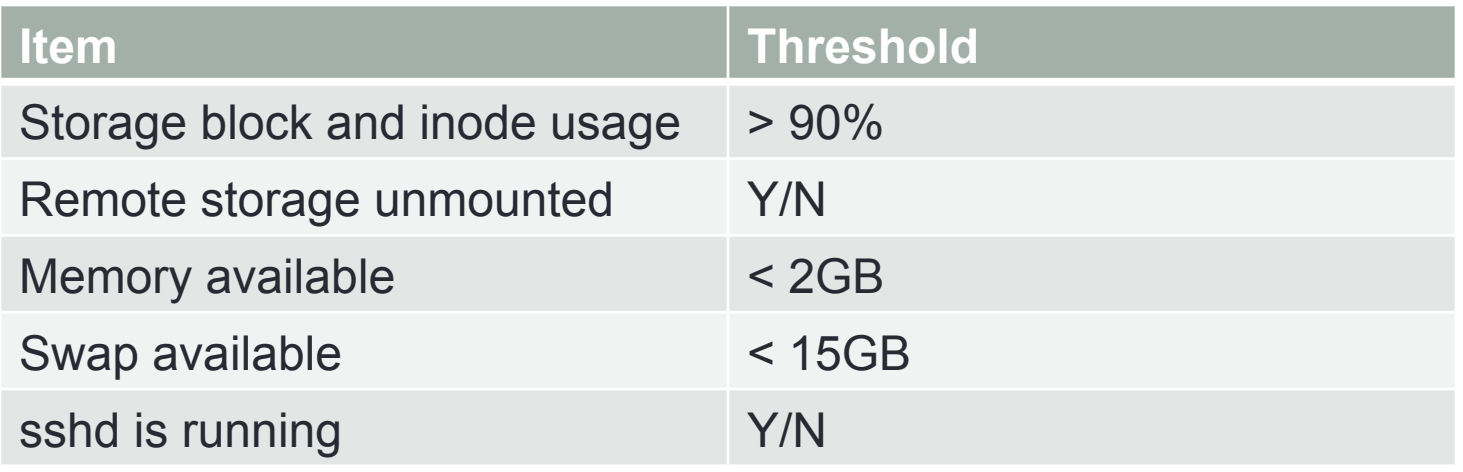

- Monitored with LSF External Load Information Manager (ELIM) script on Shark, and with LBNL Node Health Check (NHC) from Lawrence Berkeley National Laboratory [3] on Nautilus.
- Nodes are automatically marked as "offline" if any of the above conditions are met.

# Hardening the Resources

• Deploy a RAMDisk for applications with poor I/O patterns:

#### **Execute from /etc/rc.local:**

mount –t tmpfs –o size=15g tmpfs /mnt/tmpfs

• Clean up RAMDisk with tmpwatch:

#### **/etc/cron.daily/tmpwatch**

flags=-umc /usr/sbin/tmpwatch "\$flags" 11d /mnt/tmpfs

• The size of the RAMDisk and the interval of the tmpwatch clean up is dependent on the requirements and duration of the jobs using the RAMDisk.

# Hardening the Resources

• Use tmpwatch to clean up  $\sqrt{var}$ .

```
/etc/cron.daily/tmpwatch
```

```
flags=-umc
/usr/sbin/tmpwatch "$flags" 10d /var/spool/torque/undelivered 
/usr/sbin/tmpwatch "$flags" 60d /var/spool/torque/mom_priv/jobs 
/usr/sbin/tmpwatch "$flags" 60d /var/spool/torque/spool
```
- The interval for undelivered was chosen somewhat arbitrarily.
- The interval for jobs and spool was chosen to exceed the longest possible run time of a job on the cluster.

# Accomplishments!

- Nearly 100% uptime on compute nodes is possible.
- Users able to self-diagnose their job failures because the cluster tells them why jobs were terminated.
- Training of users regarding memory reservation via the job scheduler is much easier.
- Nodes are marked offline when a node error condition occurs, and automatically recover when the error condition is resolved.
- Compute job efficiency is more often discussed now than compute node availability.
- Compute nodes are cleaned up (tmpwatch) automatically.
- Recovered 10 hours per week for FTE to work on other things.
- *Increased productivity for HPC staff and customers.*

# Accomplishments!

- Since June 1, 2016 (176 days as of 11/07/16):
	- Nautilus 100% cluster uptime
		- 89% of nodes never rebooted.
		- 96% of nodes up over 145 days.
	- Shark 100% cluster uptime
		- 95% of nodes never rebooted.

# Acknowledgements

- Nathan Baca IBM Platform Professional Services
- Larry Adams IBM Platform Computing
- Deepak Khosla X-ISS
- Bryan Bales X-ISS
- Waco Millican X-ISS
- Many at Adaptive Computing
- Dr. Bradley Broom Professor, Bioinformatics and Computational Biology, UT-MD Anderson Cancer Center
- Dan Jackson, Sally Boyd, Jenny Chen, Eric Sisson, Rong Yao, and Andrew Adams Research Information Systems, UT-MD Anderson Cancer Center
- Jonathan Fosburgh, Larry Henson, Dan Metts, and Reginald Maxwell IT Operations Storage Team, UT-MD Anderson Cancer Center
- William Joe Allen Texas Advanced Computing Center

# References

- [1] IBM. 2016. Platform LSF. http://www-03.ibm.com/systems/spectrum-computing/ products/lsf/
- [2] Adaptive Computing. 2016. Moab Workload Manager. http://www.adaptivecomputing.com/.
- [3] Lawrence Berkeley National Laboratory. 2016. LBNL Node Health Check. https://github.com/mej/nhc/.